# Dashboard-Statistical Report- "How to generate Course Part Wise Not Inwarded Report"

**Kavayitri Bahinabai Chaudhari North Maharashtra University Jalgaon** 

## **Go to http://nmuj.digitaluniersity.ac URL and Enter your College Username and Password and login**

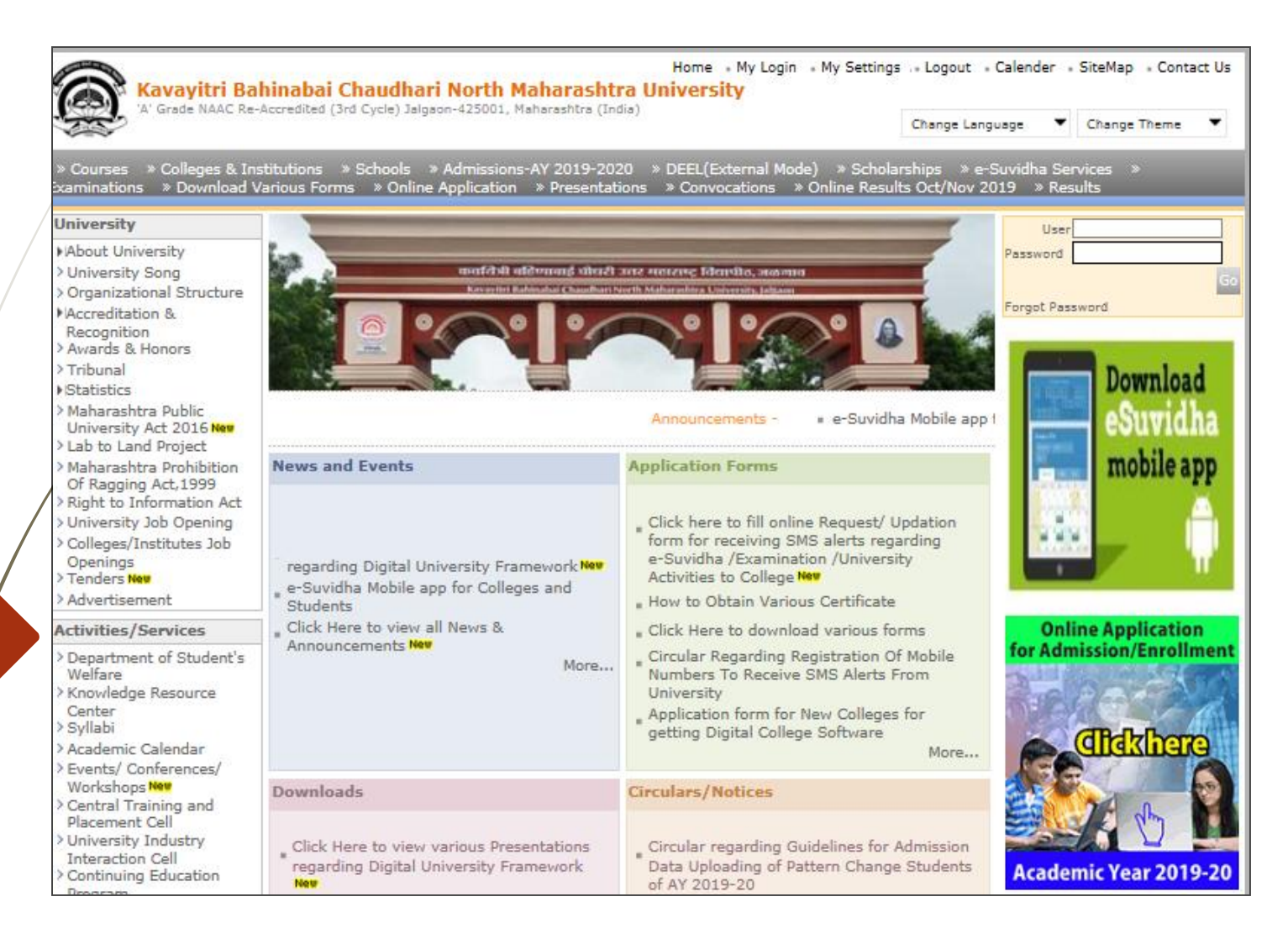

### **Click on "Dashboard" Tab**

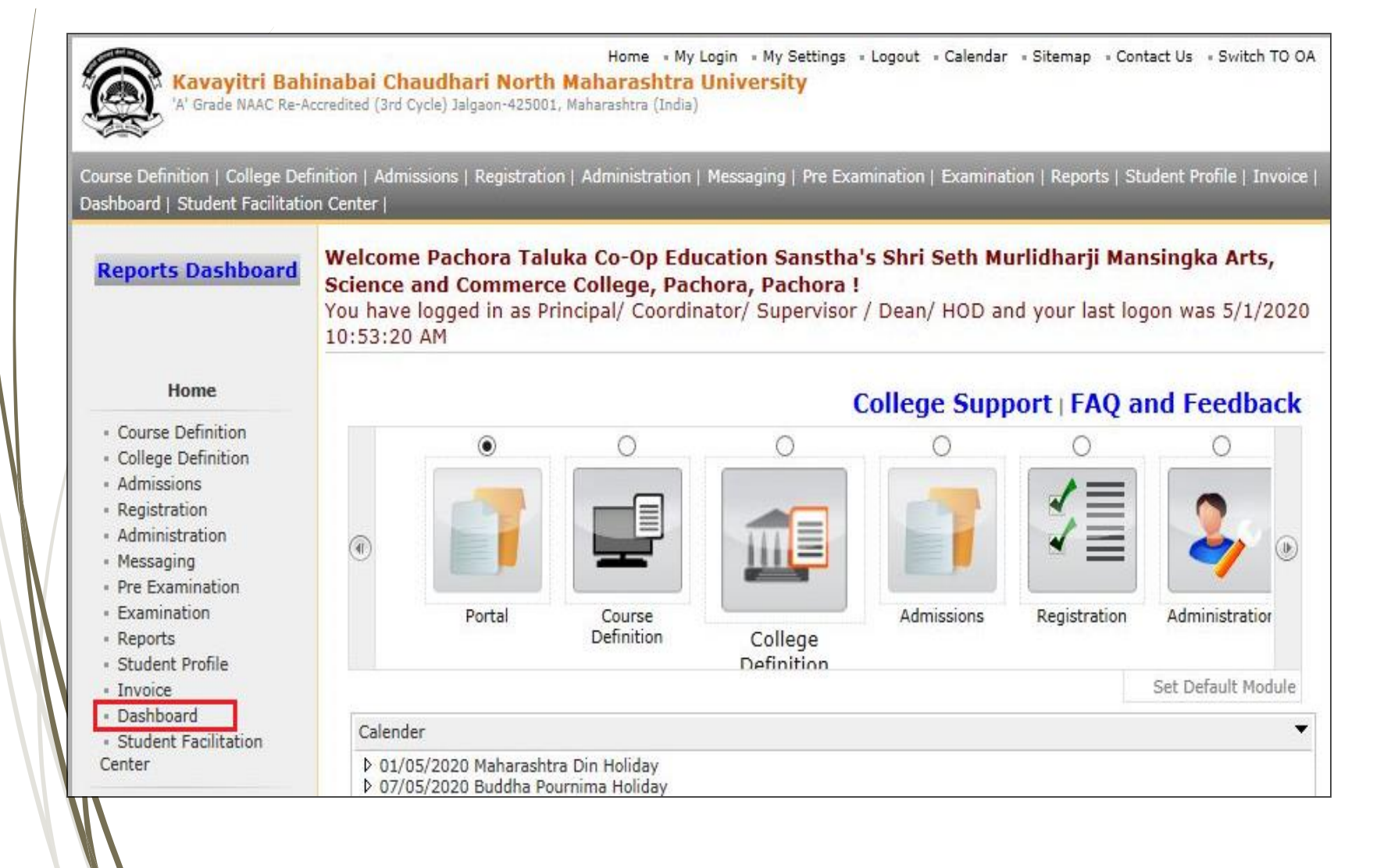

# **Click on "Statistical Reports"**

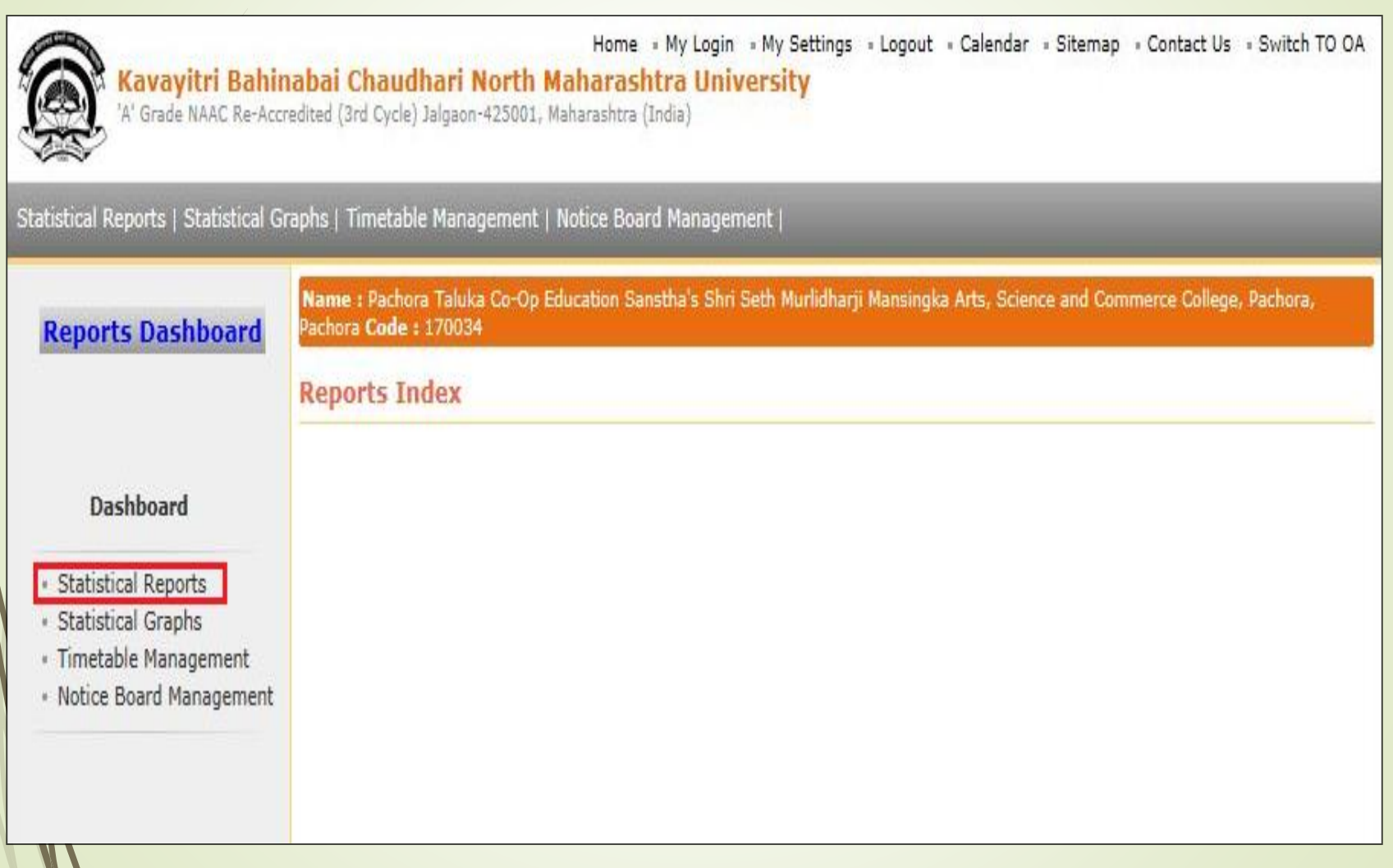

#### **Click on " Course Part Wise Not Inwarded "**

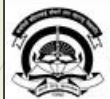

Home My Login . My Settings . Logout . Calendar . Sitemap . Contact Us . Switch TC Kavavitri Bahinabai Chaudhari North Maharashtra University 'A' Grade NAAC Re-Accredited (3rd Cycle) Jalgaon-425001, Maharashtra (India) Statistical Reports | Statistical Graphs | Timetable Management | Notice Board Management | Name : Mahatma Gandhi Taluka Shikshan Mandal's Arts, Commerce and Science College, Chopda, Chopada Code : 14002 **Reports Dashboard Faculty wise Category Statistics** Academic Year: 2019-2020  $\checkmark$ **Statistical Reports** Faculty: Faculty of Humanities  $\checkmark$ Gender: ---- All ---- $\checkmark$ - Faculty Wise Category - Course Part Wise Select Category: Student ○ Admitted Under Category Category Category · Gender Wise Blood Group - Course Part wise Student State: ---- All ---- $\vee$ Strength · PRN Generated Status District : ---- All ---- $\check{ }$ - Gender Wise Caste Taluka : ---- All ---- $\overline{\mathbf{v}}$ . Course Part Wise Email - Birth Month Wise Student Display Old PRN: - Religion Wise Caste **Statistics** - State Wise Student Proceed . Course Part Wise Marital **Status** · Guardian Occupation Summary Note: \* marked fields are mandatory. · Guardian Income Summary · Gender Wise Social Reservation - Qualification Summary \* Course Part Term Wise Fee Collection **Course Part Wise Not** Inwarded

### **Select Course & Click on "Proceed" Button**

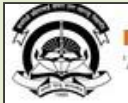

Home My Login + My Settings + Logout + Calendar + Sitemap + Contact Us + Switch TO OA Kavayitri Bahinabai Chaudhari North Maharashtra University<br>'A' Grade NAAC Re-Accredited (3rd Cycle) Jalgaon-425001, Maharashtra (India)

Statistical Reports | Statistical Graphs | Timetable Management | Notice Board Management |

Name : Mahatma Gandhi Taluka Shikshan Mandal's Arts, Commerce and Science College, Chopda, Chopada Code : 140022

**Reports Dashboard** 

**Course Part wise Not Inwarded Statistics** 

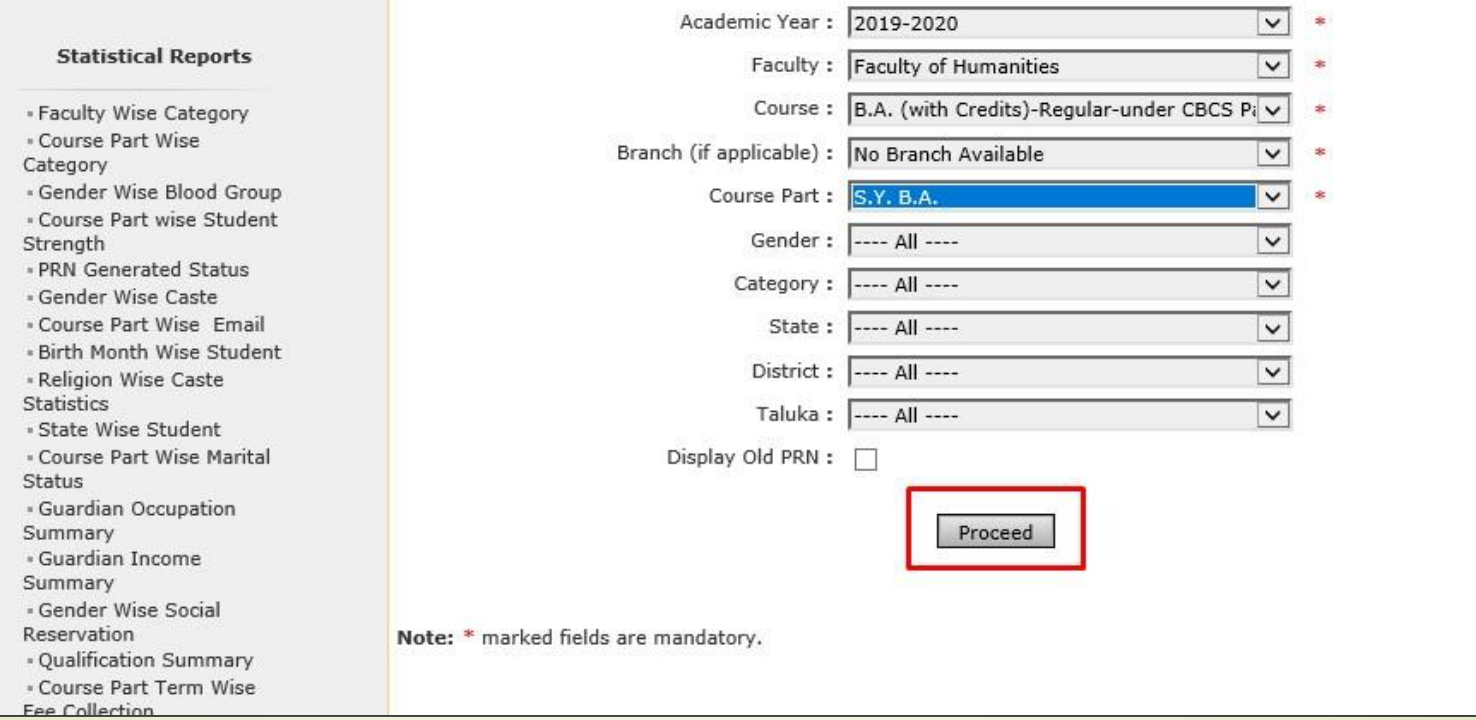

### Thank You…!

❖**For Any Assistance Contact;** e-Suvidha Student Facilitation Center, Room No :101 Dr. A.P.J. Abdul Kalam Vidyarthi Bhavan, Kavayitri Bahinabai Chaudhari, North Maharashtra University, Jalgaon.

**Phone** - 0257-2258418, 9403002042, 9403002015, 9403002018, 9403002054, 9403002024, 9403002082,

**Email** - sfc@nmuj.digitaluniversity.ac